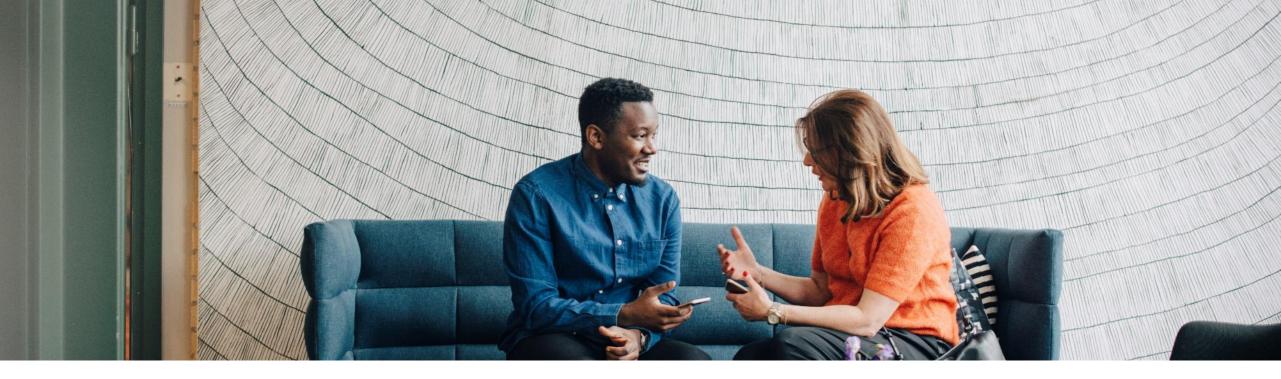

#### SAP Ariba M

# How to create a global support ticket

Please use this guide to raise <u>technical related issues only</u> in Ariba. If you have any business related issue please contact the focal point in your buyer's organization.

PUBLIC

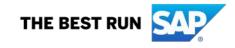

- 1. Go to supplier.ariba.com
- 2. On top right side, click on "?" icon
- 3. Click on the support icon below

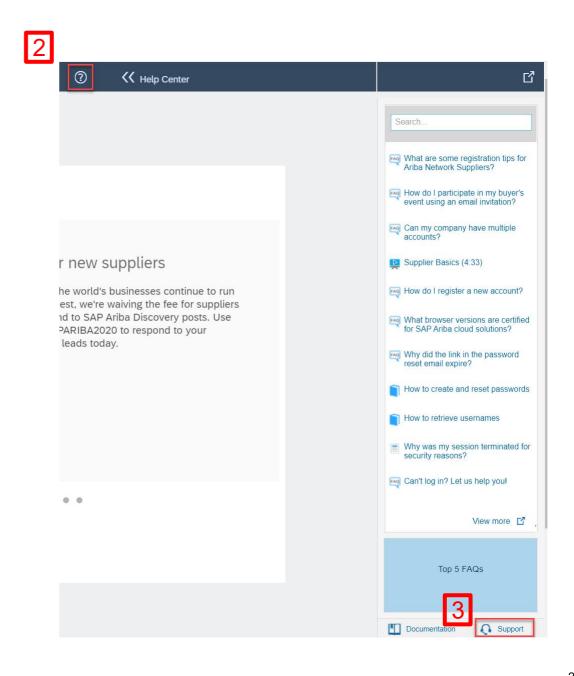

 Write what you need help with in the given box "I need help with" (For example, I cant open account).....and click on start

|             | and 1                  | _     |
|-------------|------------------------|-------|
| need help w | with cant open account | Start |
|             | Examples:              |       |
|             | Account Reassignment   |       |
|             | Login/Password Reset   |       |
|             | Becoming a user        |       |
|             | Registration           |       |

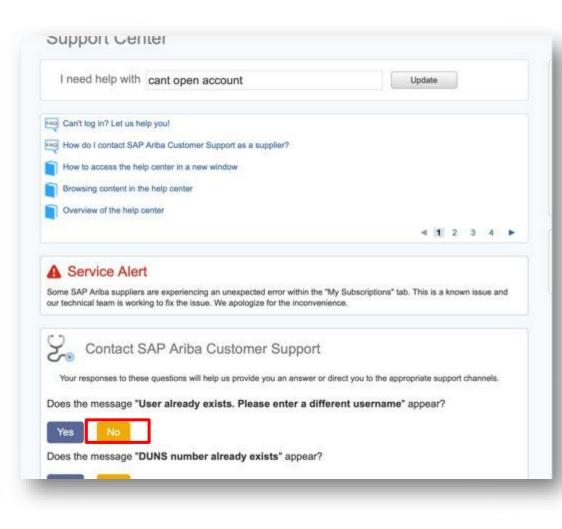

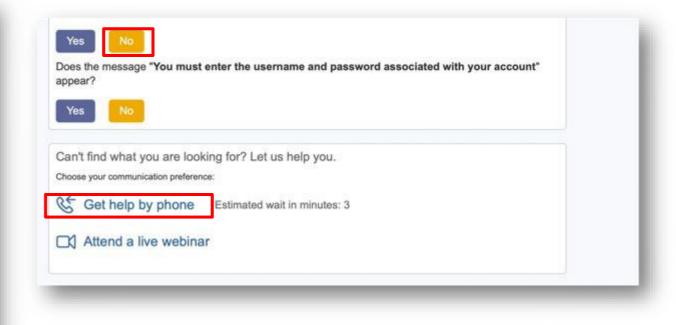

- Click on "No" for all the suggested options until the option to get Help by Phone appears
- Click on the option

- fill in all mandatory fields marked as "\*" in below form then press submit.
- You will receive an phone call shortly to assist you with your issue.

| Saran the                    |                 |                                                                                                | Q                                                   |                                                                              | Home   Learning   Support                         |
|------------------------------|-----------------|------------------------------------------------------------------------------------------------|-----------------------------------------------------|------------------------------------------------------------------------------|---------------------------------------------------|
|                              |                 |                                                                                                |                                                     |                                                                              |                                                   |
| SAP Ariba Phone Supp         |                 |                                                                                                |                                                     |                                                                              |                                                   |
|                              | n, and the best | available specialist will call you.                                                            |                                                     |                                                                              |                                                   |
| Problem Description<br>Shore | t Description.  | * po                                                                                           |                                                     |                                                                              |                                                   |
| Contact Information          |                 |                                                                                                |                                                     |                                                                              |                                                   |
|                              | First Name:     | •                                                                                              |                                                     |                                                                              |                                                   |
|                              | Last Name:      |                                                                                                |                                                     |                                                                              |                                                   |
|                              | User ID:        |                                                                                                |                                                     |                                                                              |                                                   |
|                              | Company:        |                                                                                                |                                                     |                                                                              |                                                   |
|                              | Email           |                                                                                                |                                                     |                                                                              |                                                   |
|                              | Phone           |                                                                                                |                                                     |                                                                              |                                                   |
|                              | Phone.          | Country: " Please Select<br>Country Code ### Area Code:                                        | Number: *                                           | Extension                                                                    |                                                   |
|                              |                 | Confirm Number: *                                                                              |                                                     |                                                                              |                                                   |
|                              |                 | *  My phone number is correct.                                                                 |                                                     |                                                                              |                                                   |
|                              |                 | Do not record this phone call.                                                                 |                                                     |                                                                              |                                                   |
| Aribi                        | a Network ID:   | •                                                                                              |                                                     |                                                                              |                                                   |
|                              |                 | You expressly agree and understand that you<br>systems (currently located primarily in the U.S | r data entered into this<br>3.), in accordance with | system will be transferred to Ariba, i<br>he Ariba Privacy Statement and app | nc: and the Ariba hosted computer<br>licable law. |
|                              |                 | * El lagree                                                                                    | arta nanceste crediti 10                            |                                                                              |                                                   |
|                              |                 |                                                                                                |                                                     |                                                                              |                                                   |
| Parquined Fields             |                 |                                                                                                |                                                     |                                                                              | Submit Cancel                                     |
|                              |                 |                                                                                                |                                                     |                                                                              |                                                   |
|                              |                 | SAP Ar                                                                                         |                                                     |                                                                              |                                                   |
|                              |                 | City content authents by Ariha Documentator<br>Community Privacy Policy   Participation Ages   |                                                     |                                                                              |                                                   |

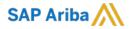

# Thank you.

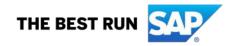